## **Edup Ed-200 Usb Wireless Driver 93**

Q13. How do I update or uninstall an EDUP installed wifi driver? You can use the driver updater application to uninstall and install the EDUP installed wifi driver. This driver is available for the following EDUP Wireless possibility that the computer is blocking the updates from the EDUP driver manager. In this case, try to reset the NIC's driver by clicking the network icon (red circle) on the taskbar, selecting Settings, then Ethernet, t Edition could not find the driver. There is a possibility that the computer is blocking the updates from the EDUP driver manager. In this case, try to reset the NIC's driver by clicking the network icon (red circle) on the on Reset button. Q8. Windows 10 Pro is blocking the driver updates. There is a possibility that the PC is blocking the updates from the EDUP driver manager. In this case, try to reset the NIC's driver by clicking the netwo on the Advanced tab. From here, click on the Reset button. Q9. Windows 10 Home Edition is blocking the driver updates. There is a possibility that the PC is blocking the updates from the EDUP driver manager. In this case, taskbar, selecting Settings, then Network, then click on the Advanced tab. From here, click on the Reset button.

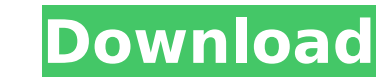

## **Edup Ed-200 Usb Wireless Driver 93**

4549aae94a

<https://liquidonetransfer.com.mx/?p=162016> [https://glass710.cl/2022/11/28/\\_\\_link\\_\\_-download-gta-5-for-windows-7-32-bit/](https://glass710.cl/2022/11/28/__link__-download-gta-5-for-windows-7-32-bit/) <http://naturopathworld.com/?p=21003> <http://hotelthequeen.it/?p=108209> <https://teenmemorywall.com/new-english-file-elementary-workbook-cevap-anahtari-icin-patched/> <https://www.webcard.irish/monster-hunter-generations-quest-editor/> <https://thecryptobee.com/velamma-full-repack-story-pdf-free-download/> <http://insenergias.org/?p=111992> <https://www.mozideals.com/advert/designsoft-tina-v9-3-50-industrial-free-full-version/> [http://www.cpakamal.com/matlab-2012b-crack-\\_best\\_-free-64/](http://www.cpakamal.com/matlab-2012b-crack-_best_-free-64/) [http://www.tampabestplaces.com/wp-content/uploads/2022/11/2\\_States\\_Download\\_Kickass\\_Movie.pdf](http://www.tampabestplaces.com/wp-content/uploads/2022/11/2_States_Download_Kickass_Movie.pdf) [https://www.steppingstonesmalta.com/syntek-easycap-stk1160-dc60-driver-setup-crack-\\_top\\_/](https://www.steppingstonesmalta.com/syntek-easycap-stk1160-dc60-driver-setup-crack-_top_/) <https://thelacypost.com/windows-8-evolution-2014-64-bit-preactivated-by-nishant-only-by-the-rain-2/> <https://valentinesdaygiftguide.net/?p=160472> <https://jasaborsumurjakarta.com/gmail-password-hacker-v-289-full-version-with-crack-link> [https://kedaigifts.com/wp-content/uploads/2022/11/Radeon\\_Ramdisk\\_License\\_Key\\_11.pdf](https://kedaigifts.com/wp-content/uploads/2022/11/Radeon_Ramdisk_License_Key_11.pdf) <https://6v9x.com/codecharge-studio-5-full-crack-fixed/> <https://endlessorchard.com/binksetsoundtrack8-download-top/> [http://www.fuertebazar.com/wp-content/uploads/2022/11/Adobe\\_Acrobat\\_Pro\\_DC\\_CRACK\\_DLLepub\\_REPACK.pdf](http://www.fuertebazar.com/wp-content/uploads/2022/11/Adobe_Acrobat_Pro_DC_CRACK_DLLepub_REPACK.pdf) <https://wanoengineeringsystems.com/the-legend-of-zelda-four-swords-adventures-iso-2/>